# 2016 (c)

**Poisson regression, a generalized linear model (GLM)** 一般化線形モデル**:** ポアソン回帰

 ${\tt kubo@ees.hokudai.ac.jp}$ 

http://goo.gl/76c4i

2016–07–13

 $: 2016 - 07 - 12 \quad 14:07$ 

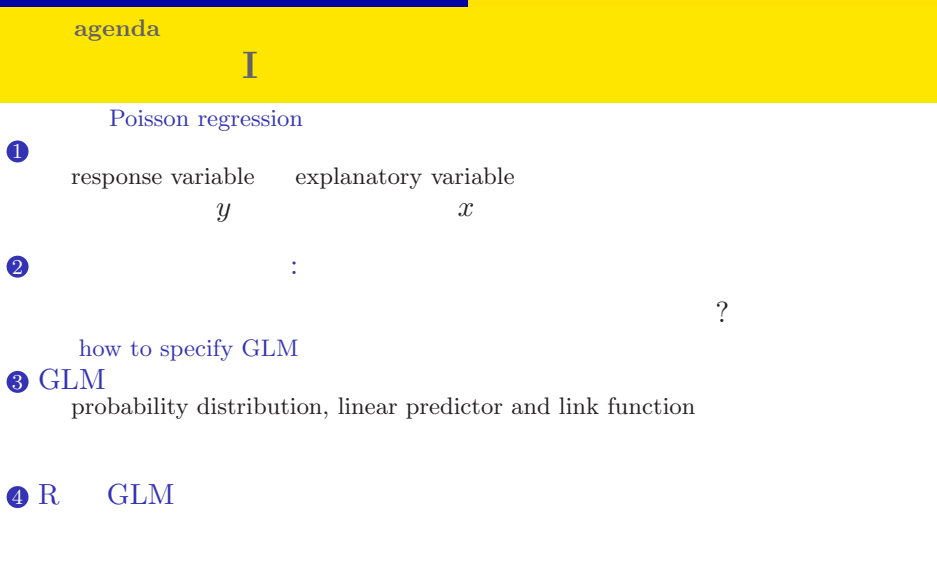

GLM factor type

 $5$ 

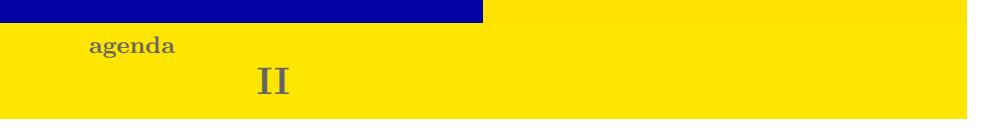

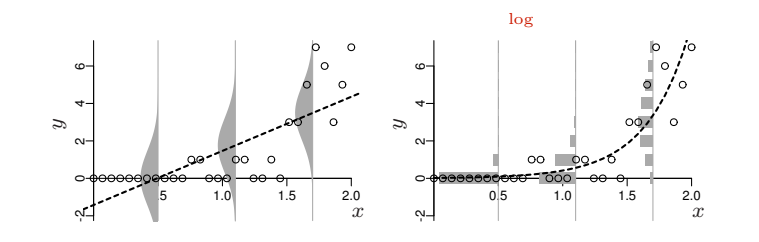

# http://goo.gl/Ufq2

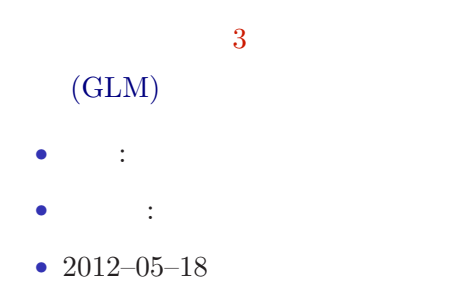

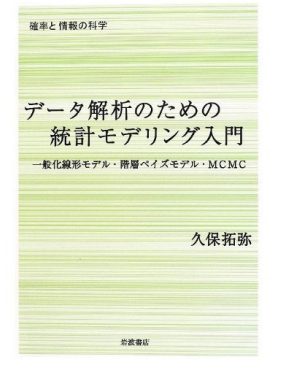

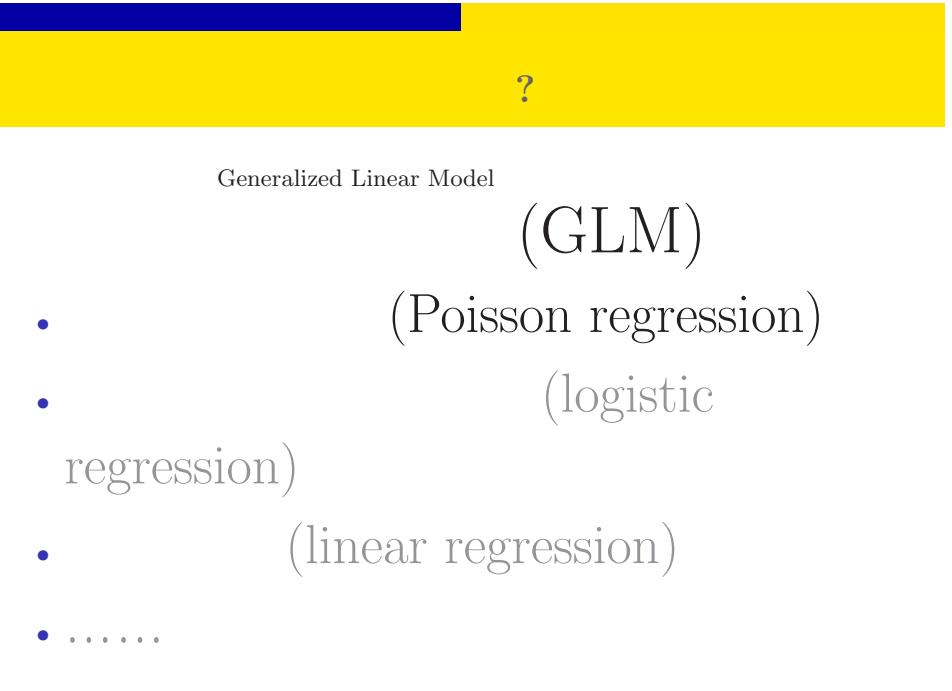

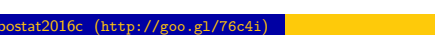

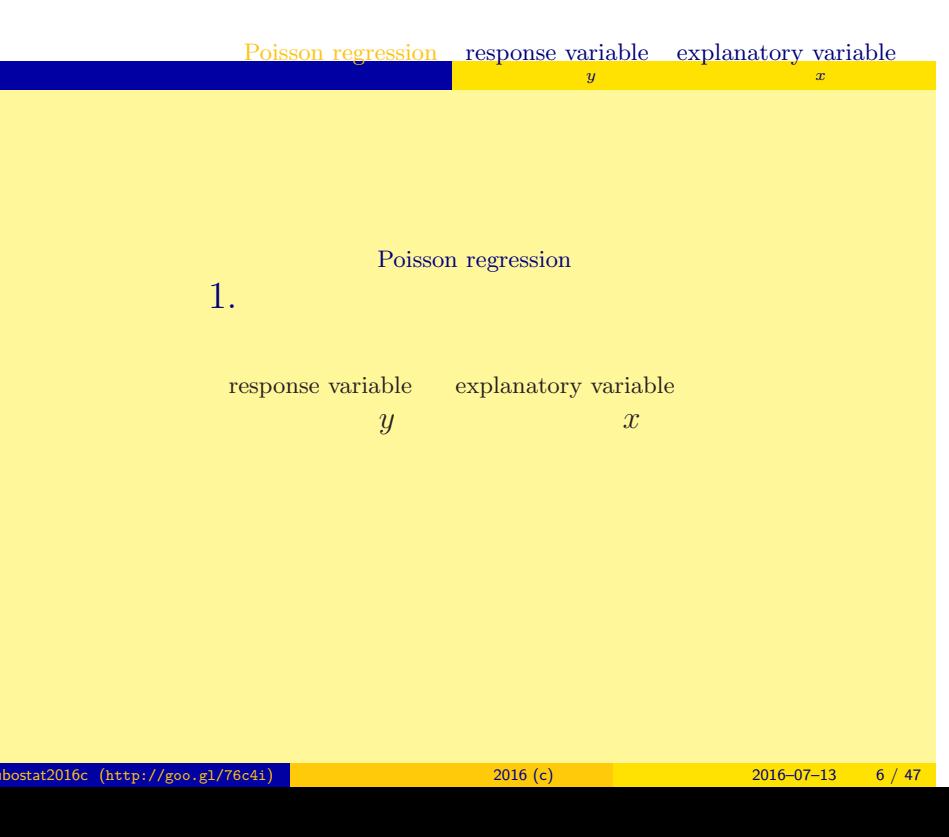

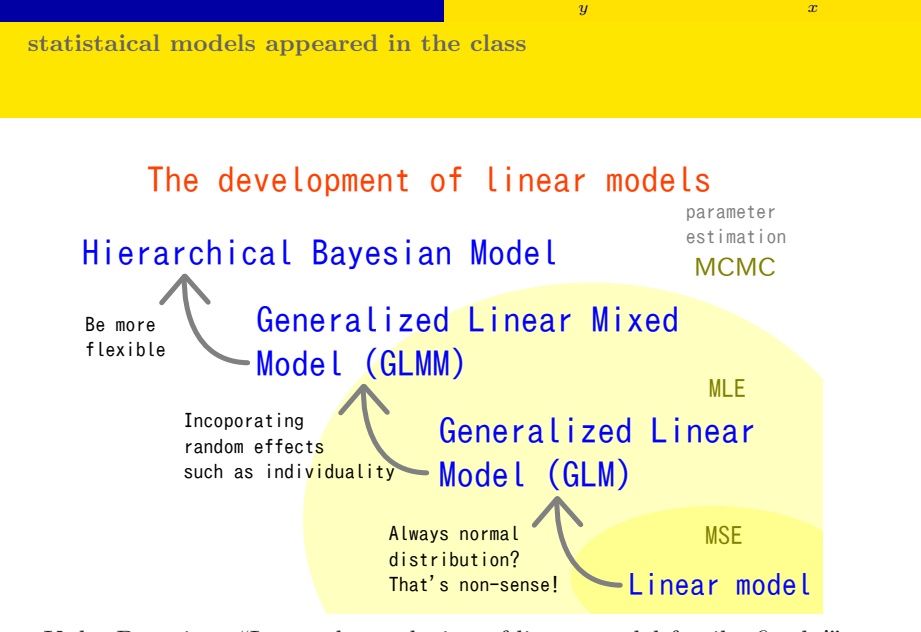

response variable explanatory variable

Poisson regression

Kubo Doctrine: "Learn the evolution of linear-model family, firstly!"

| kubostat2016c (http://goo.gl/76c4i) | 2016(c) | $2016 - 07 - 13$ 7 / 47 |
|-------------------------------------|---------|-------------------------|
|-------------------------------------|---------|-------------------------|

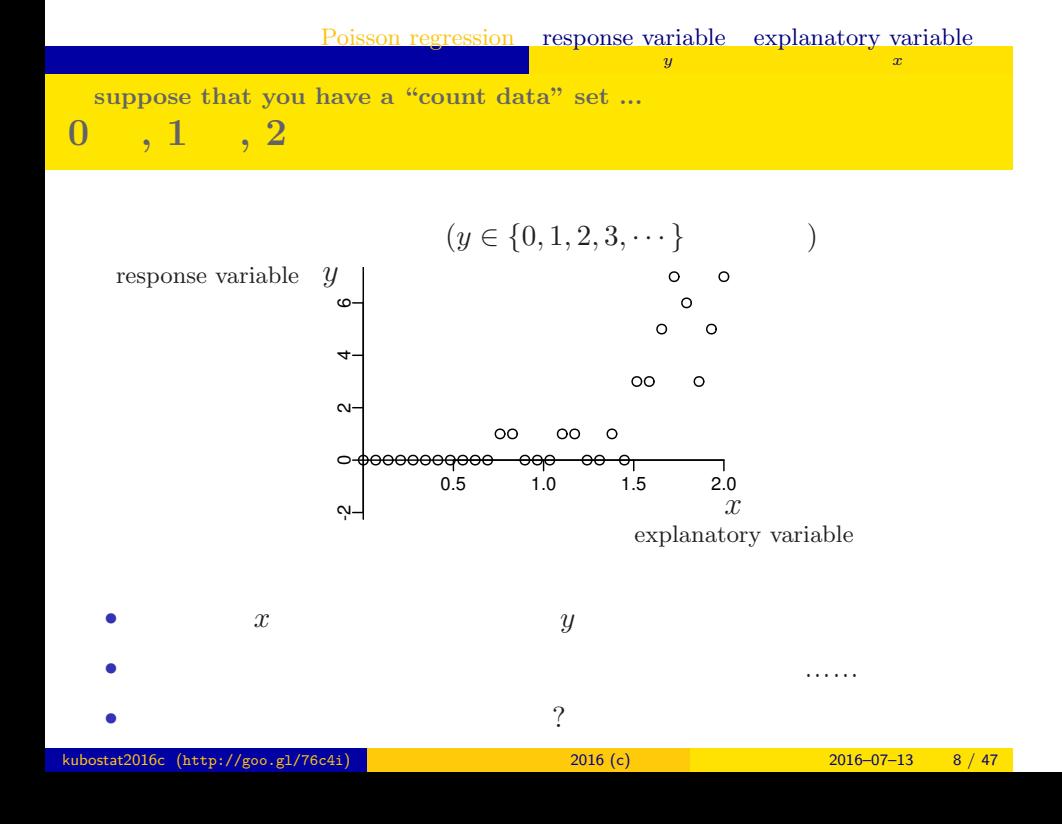

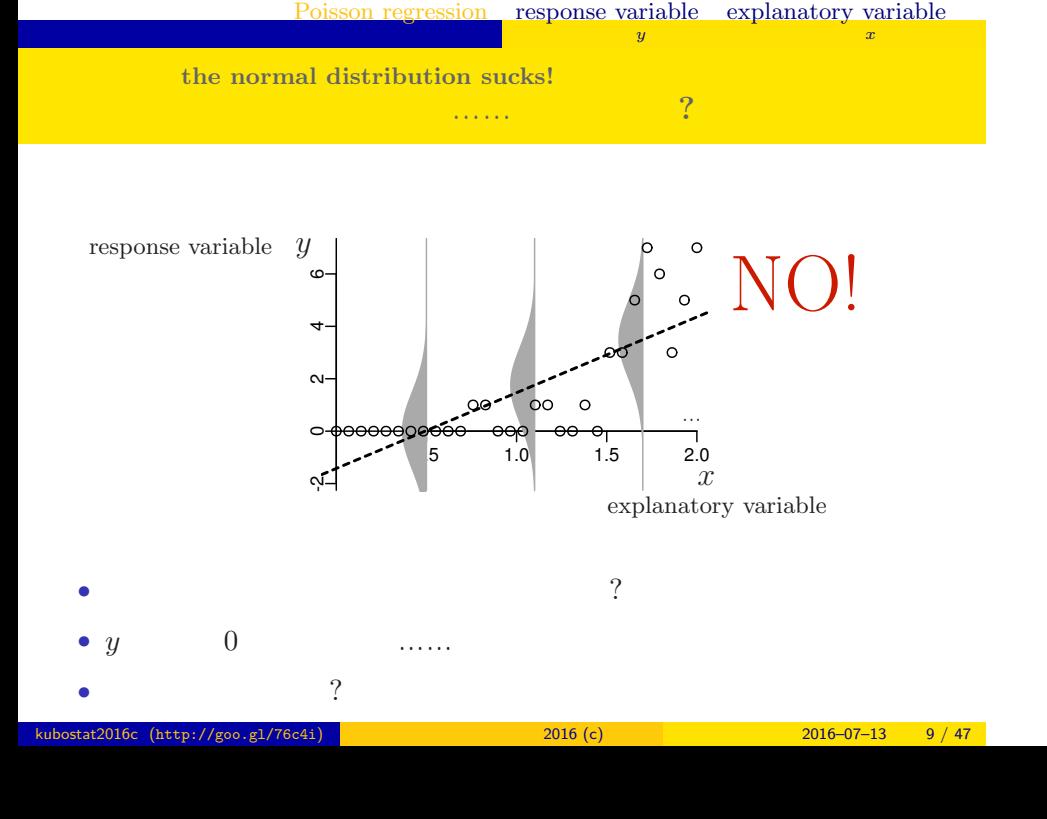

Poisson regression

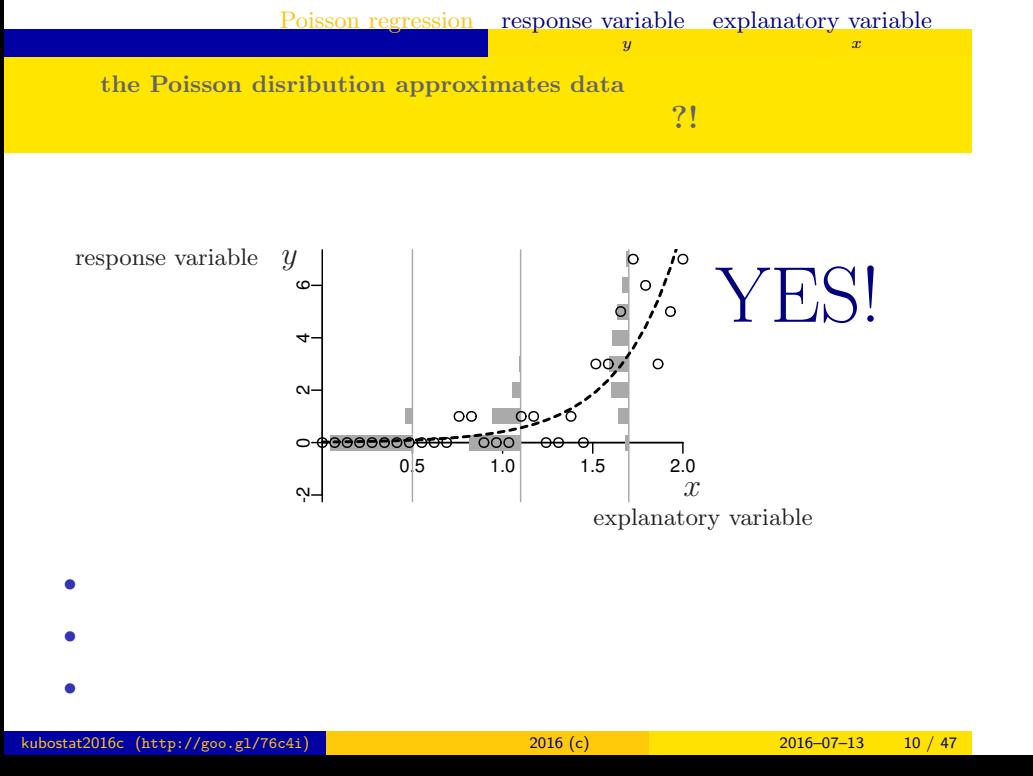

# $2.$   $\cdots$   $\cdots$   $\mathcal{C}$ kubostat2016c (http://goo.gl/76c4i) 2016 (c) 2016 (c) 2016–07–13 11 / 47

ポアソン回帰の例題: 架空植物の種子数データ 植物個体の属性,あるいは実験処理が種子数に影響?

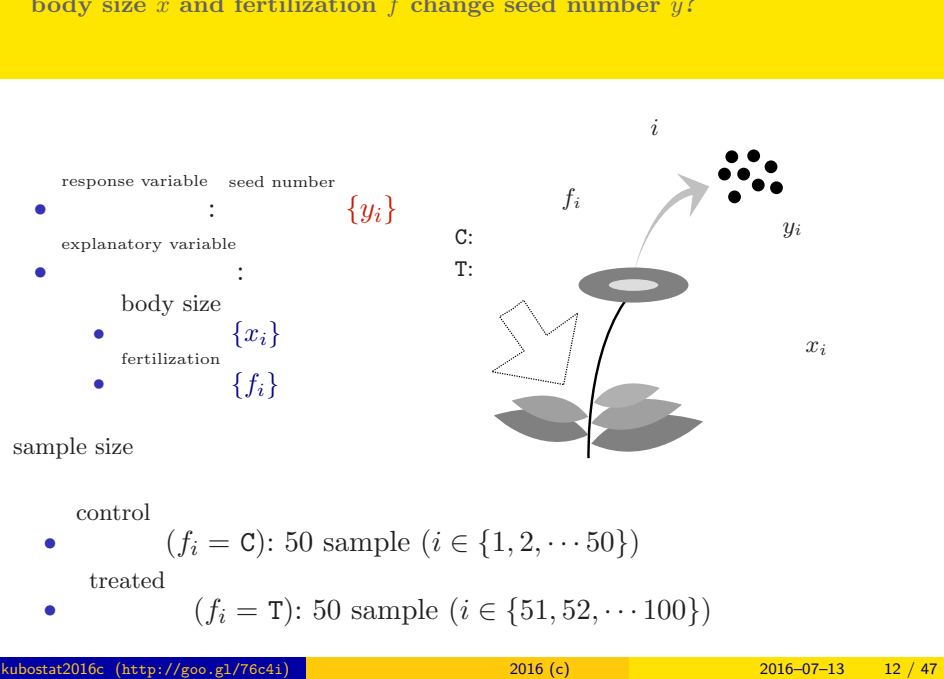

ポアソン回帰の例題: 架空植物の種子数データ 植物個体の属性,あるいは実験処理が種子数に影響?

**body size** *x* and fertilization *f* **change seed number**  $y$ **?** 

# **Reading data file**

# R

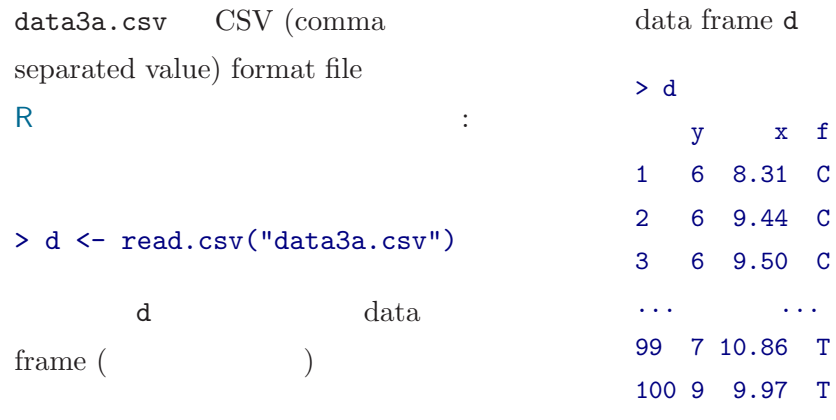

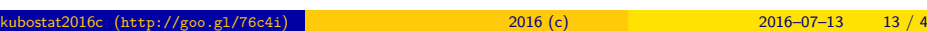

ポアソン回帰の例題: 架空植物の種子数データ 植物個体の属性,あるいは実験処理が種子数に影響?

y x f

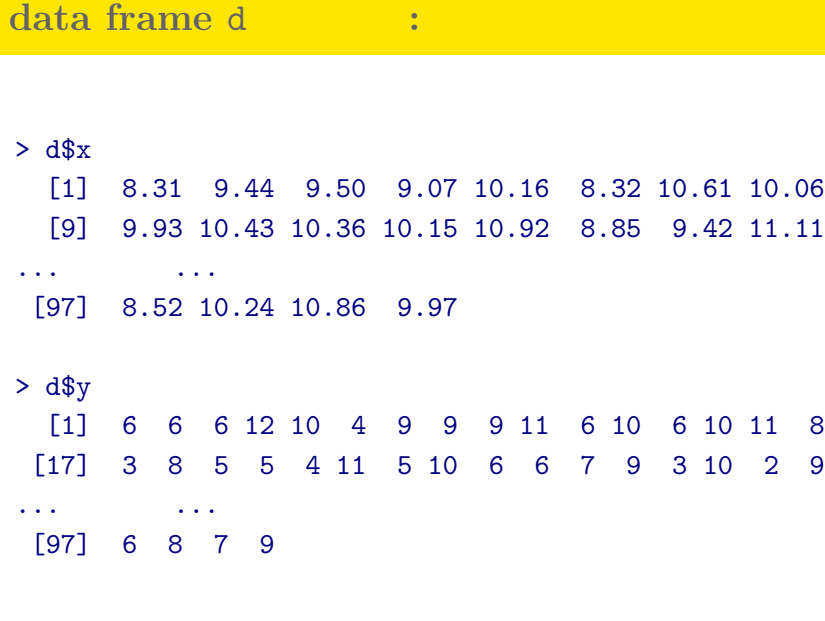

ポアソン回帰の例題: 架空植物の種子数データ 植物個体の属性,あるいは実験処理が種子数に影響?

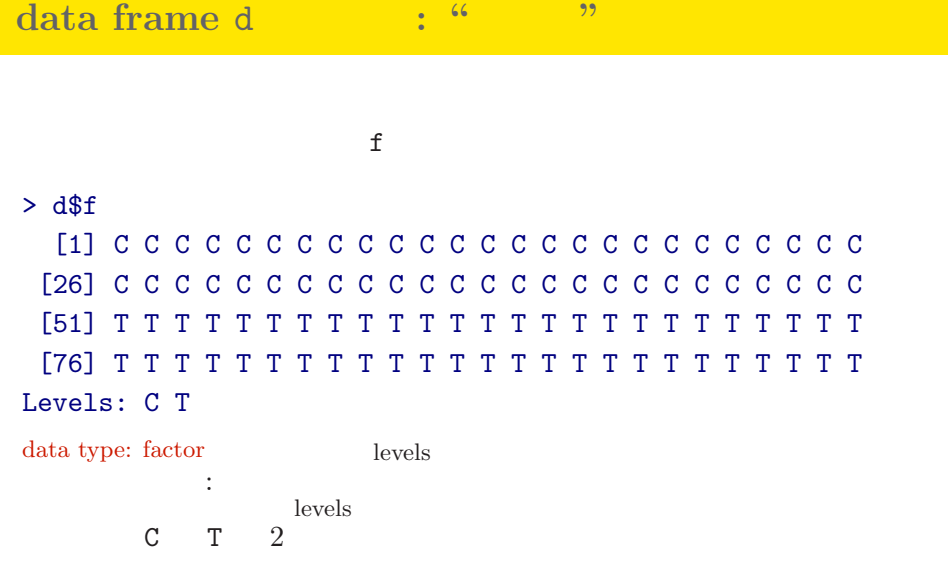

ポアソン回帰の例題: 架空植物の種子数データ 植物個体の属性,あるいは実験処理が種子数に影響?

ポアソン回帰の例題: 架空植物の種子数データ 植物個体の属性,あるいは実験処理が種子数に影響? **R data type and class**

# $>$  class(d) # d data.frame [1] "data.frame" > class(d\$y) # y 1nteger [1] "integer"  $>$  class(d\$x) # x numeric [1] "numeric"  $>$  class(d\$f) # f factor [1] "factor"

# **data frame** summary()

ポアソン回帰の例題: 架空植物の種子数データ 植物個体の属性,あるいは実験処理が種子数に影響?

# > summary(d)

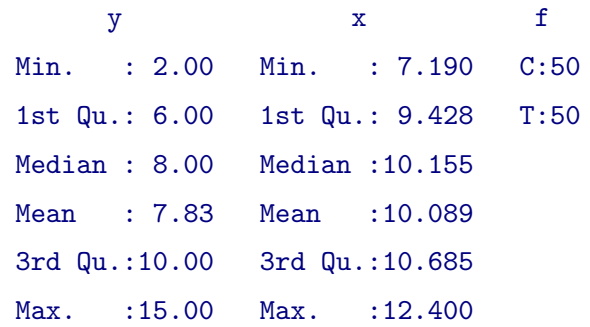

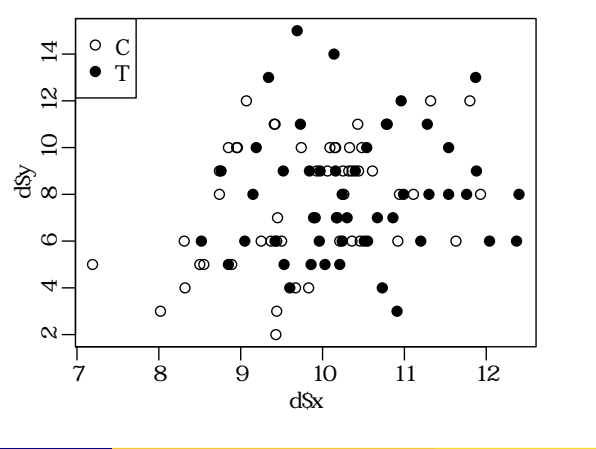

 $> plot(d$ \$x, d\$y, pch = c(21, 19)[d\$f]) > legend("topleft", legend =  $c("C", "T")$ , pch =  $c(21, 19)$ )

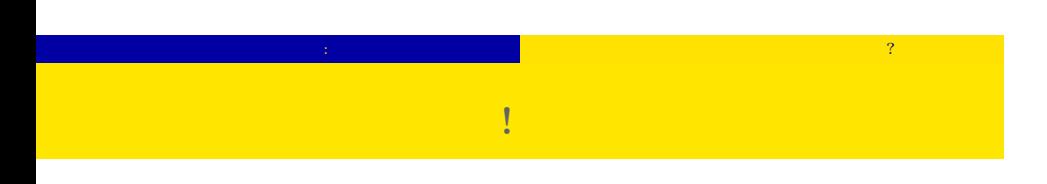

# ポアソン回帰の例題: 架空植物の種子数データ 植物個体の属性,あるいは実験処理が種子数に影響?  $\mathbf{f}$  f expected to  $\mathbf{f}$

# $> plot(d$ \$f,  $d$ \$y)

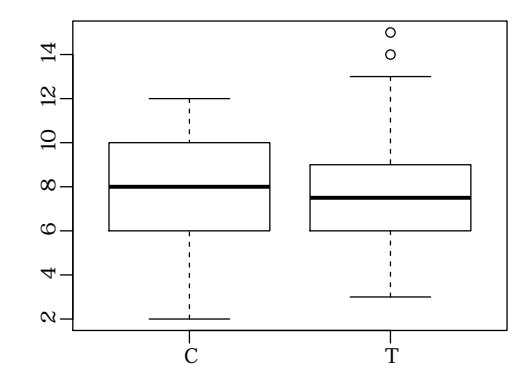

how to specify GLM

 $3. \text{ GLM}$ 

probability distribution, linear predictor and link function

 $\log$  link

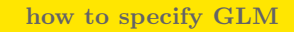

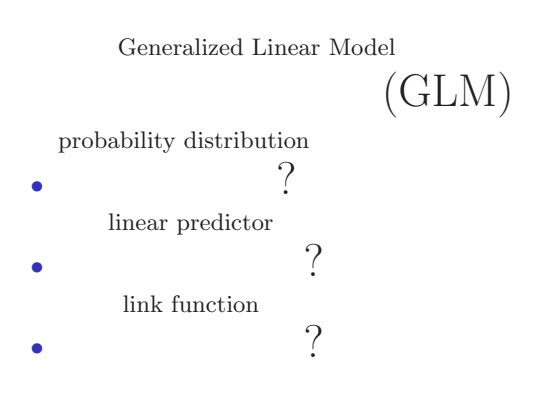

**how to specify linear regression model, a GLM GLM** 

GLM

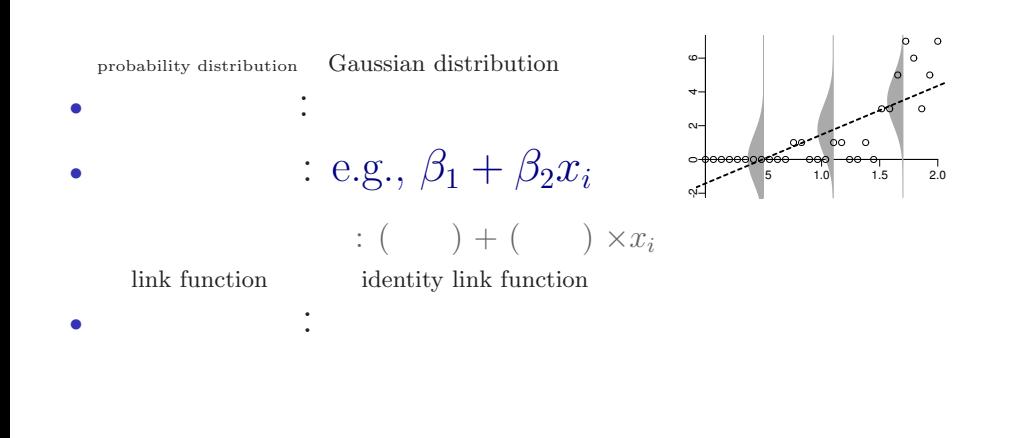

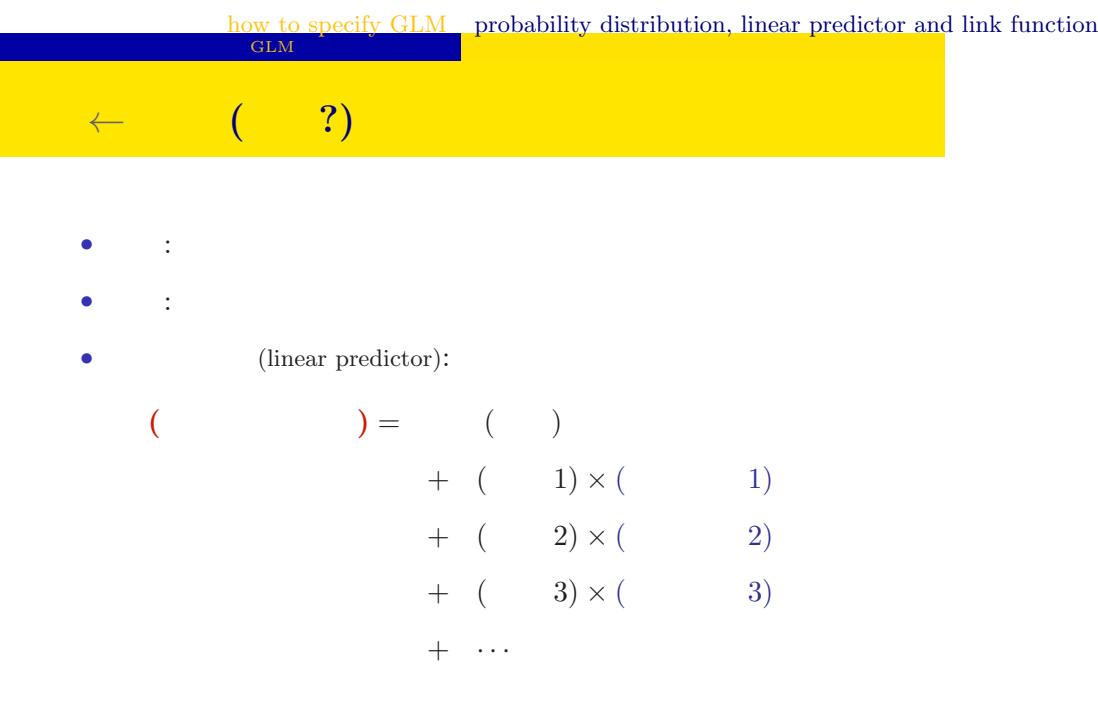

**how to specify Poisson regression model, a GLM GLM** 

Poisson distribution probability distribution  $\circ$ **性能** -2 0 2 4 *•* linear predictor  $\circ \circ$  $: e.g., \beta_1 + \beta_2 x_i$ 0.5 1.0 1.5 2.0 *•* link function log link function

リンク関数:

*•*

**how to specify logistic regression model, a GLM** GLM dogistic

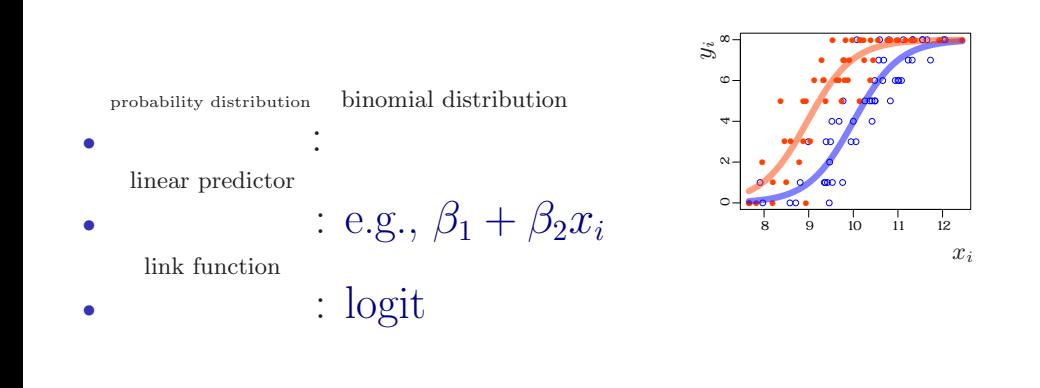

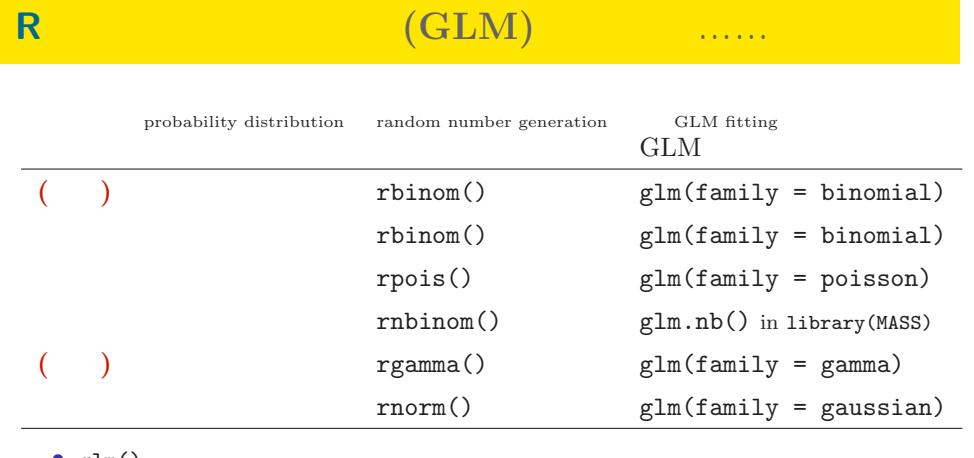

• glm()

 $\bullet~$  GLM

*yi* !

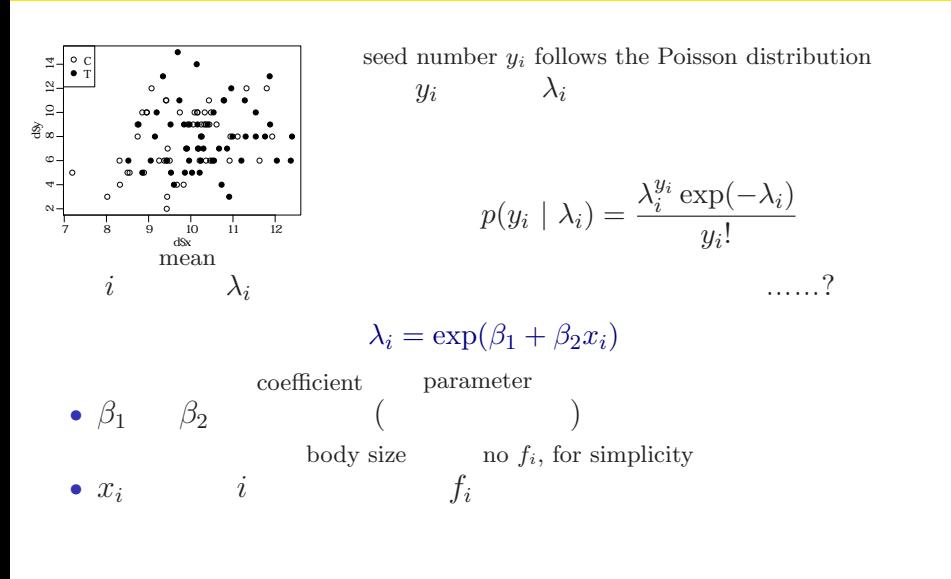

 $\frac{1}{2}$  anecify  $\frac{1}{2}$  GLM  $GLM$ probability distribution, linear predictor and link function

**exponential function** 指数関数ってなんだっけ**?**

$$
\lambda_i = \exp(\beta_1 + \beta_2 x_i)
$$

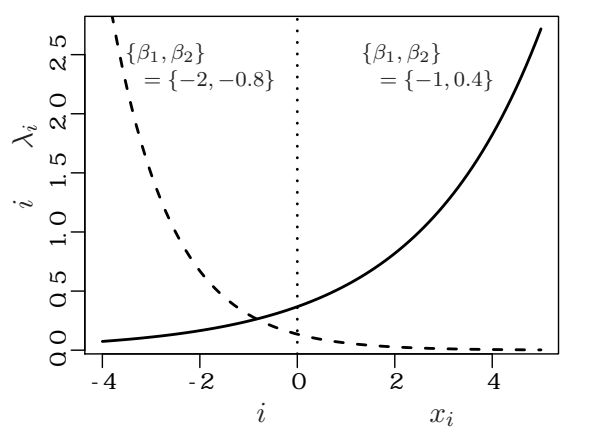

# how to specify GLM GLM probability distribution, linear predictor and link function **GLM** のリンク関数と線形予測子 *<sup>←</sup>* **(**直線の式**)** 個体 *i* mean  $\lambda_i$  $\lambda_i = \exp(\beta_1 + \beta_2 x_i)$ *⇔* log link function  $\log(\lambda_i)$  = linear predictor  $\beta_1 + \beta_2 x_i$ log link function  $\log(+)$  = linear predictor  $\log$

kubostat2016c (http://goo.gl/76c4i) <mark>(b) 2016 (c) 2016 (c) 2016–07–13 29 / 47</mark> من 2016–07–13 29 / 47

**a statistical model for this example**

probability distribution

確率分布 : linear predictor

*•* link function

*•*

*•* リンク関数:

:  $\beta_1 + \beta_2 x_i$ log link function

Poisson distribution

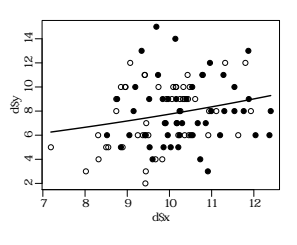

 $R = GLM$ 

4. R GLM

kubostat2016c (http://goo.gl/76c4i) a material control 2016 (c) 2016–07–13 31 / 47

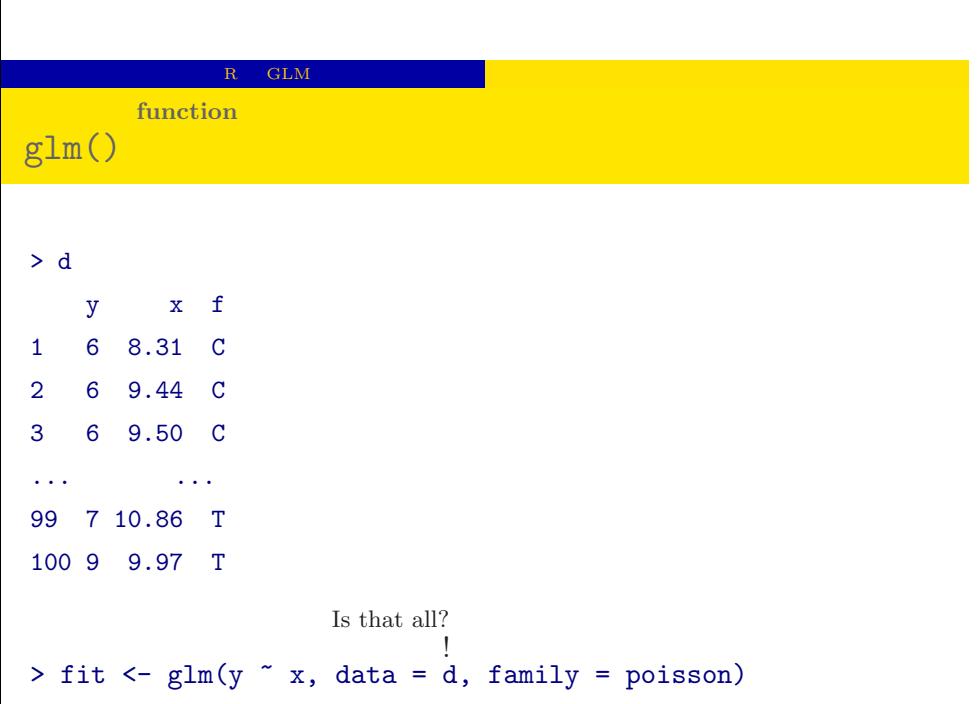

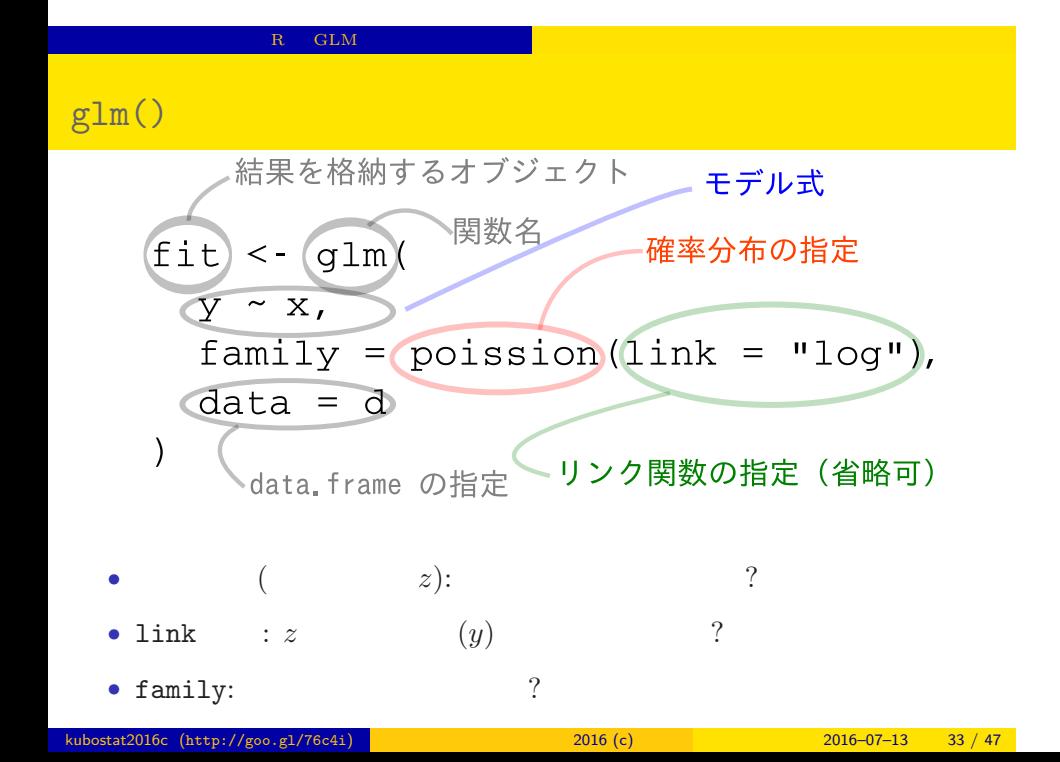

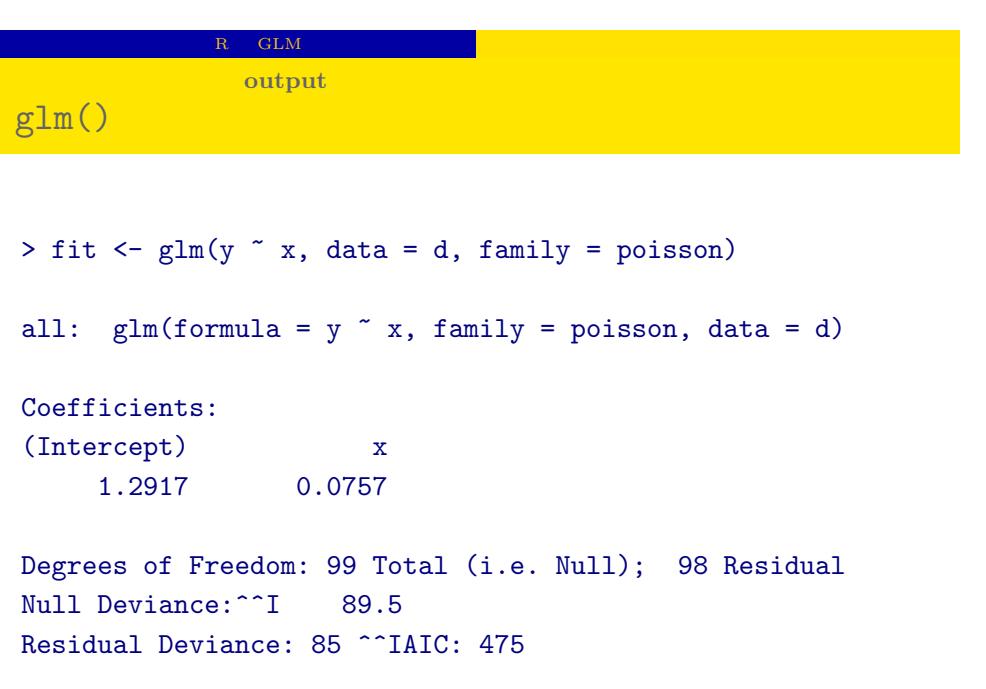

## $R = \text{GLM}$

# $glm()$

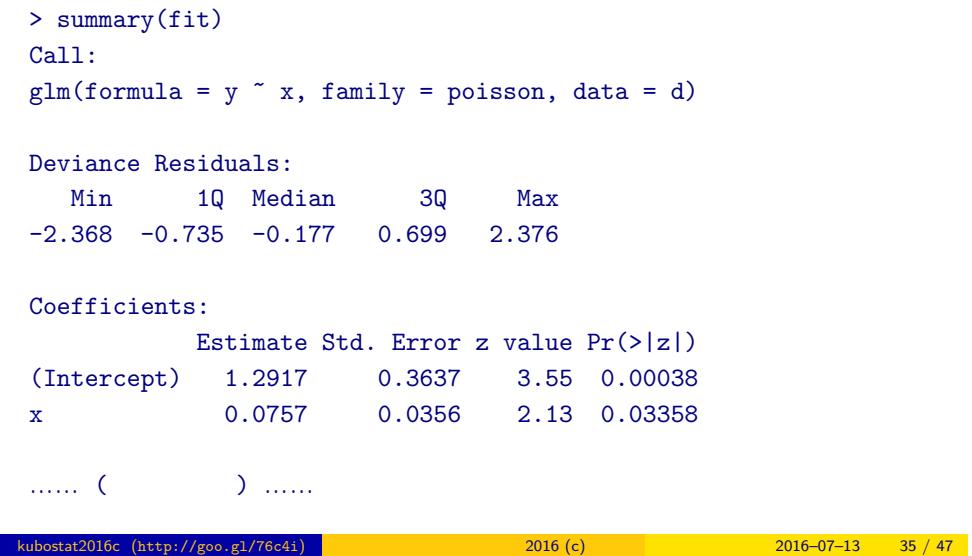

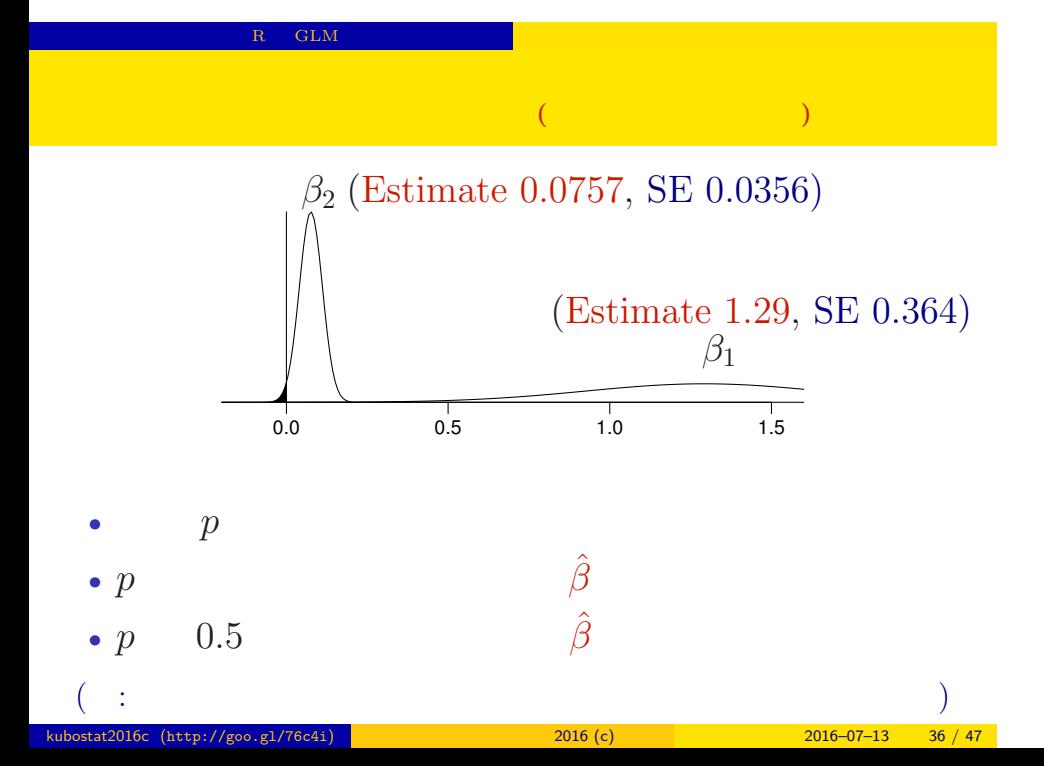

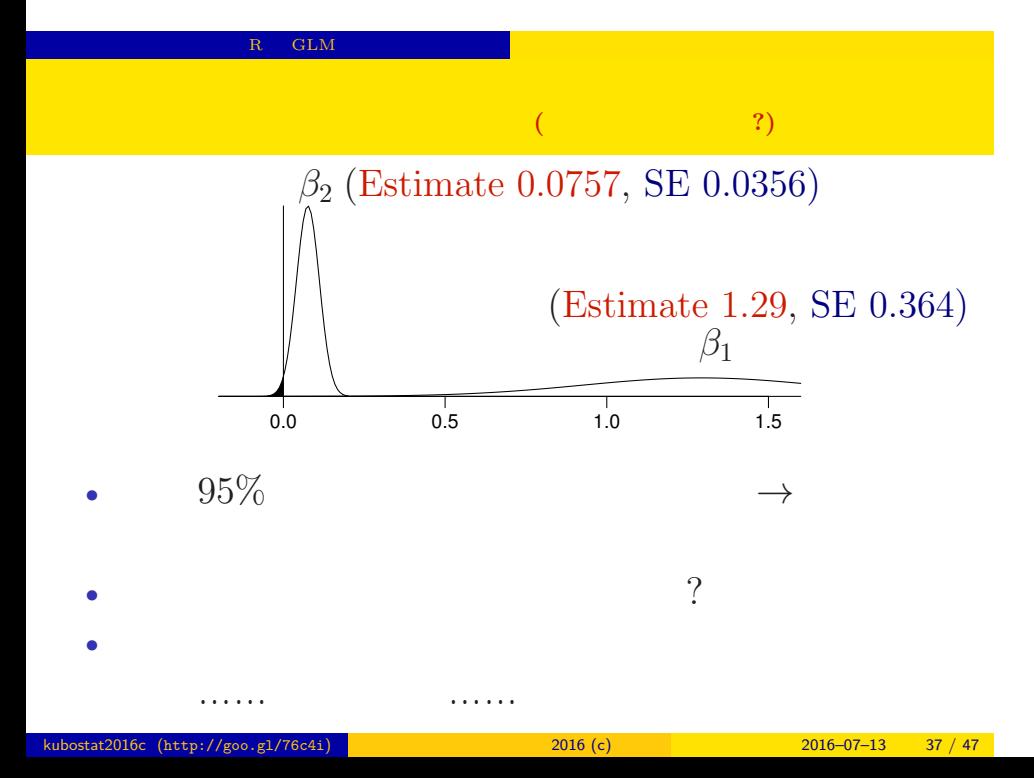

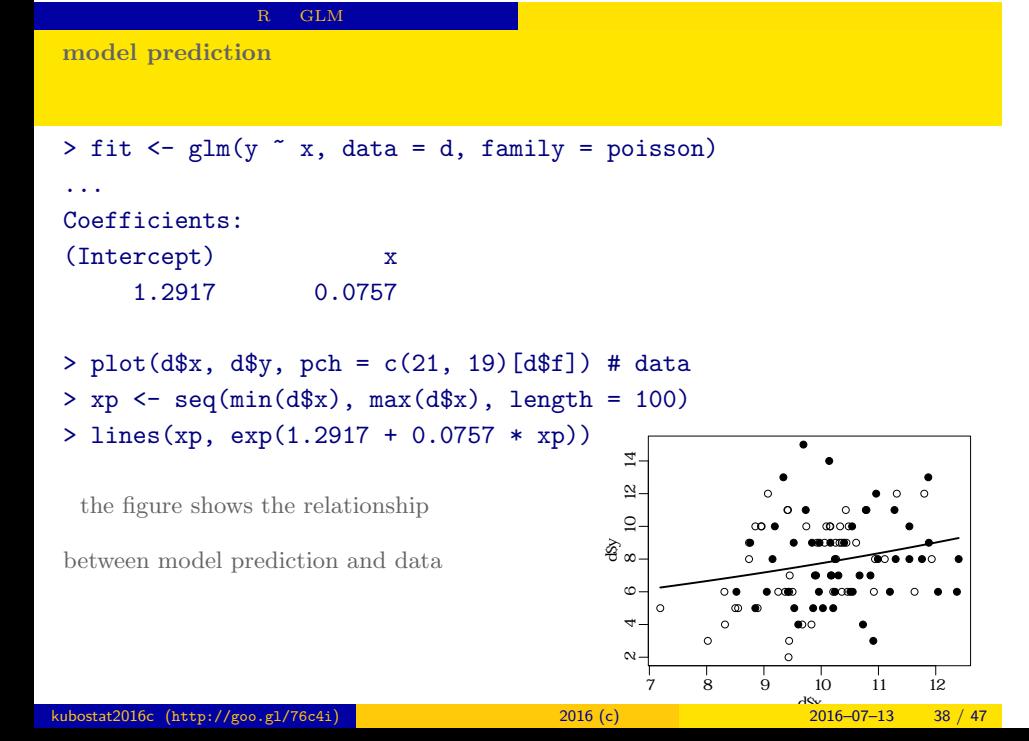

### GLM factor type

 $5.$ GLM factor type 数量型 + 因子型 という組み合わせで kubostat2016c (http://goo.gl/76c4i) 2016 (c) 2016 (c) 2016–07–13 39 / 47

![](_page_39_Figure_1.jpeg)

 $k = 2016 \text{ (c)}$   $2016-07-13$   $40 / 47$ 

![](_page_40_Picture_77.jpeg)

> summary(glm(y  $\tilde{ }$  x + f, data = d, family = poisson)) ...( )...

# Coefficients:

![](_page_40_Picture_78.jpeg)

…… ( ) ……

![](_page_41_Figure_2.jpeg)

- > lines(xp, exp(1.2631 + 0.0801 \* xp 0.032), col = "red", lwd = 3) # T
- > lines(xp, exp(1.2631 + 0.0801 \* xp), col = "blue", lwd = 3) # C
- $>$  xp  $\leq$  seq(min(d\$x), max(d\$x), length = 100)
- 
- > plot(d\$x, d\$y, pch = c(21, 19)[d\$f]) # data
- 
- $x + f$
- <u>CLM</u> factor type **model prediction**
- 

<mark>このほどになります</mark>

**multiple explanatory variables**

- $f_i = C: \lambda_i = \exp(1.26 + 0.0801x_i)$
- *• f<sup>i</sup>* = T: *λ<sup>i</sup>* = exp(1*.*26 + 0*.*0801*x<sup>i</sup> −* 0*.*032)  $=$  exp(1*.*26 + 0*.*0801*x*<sub>*i*</sub>)  $\times$  exp(-0*.*032)

![](_page_42_Figure_4.jpeg)

**model interpretation depends on link function**

![](_page_43_Figure_2.jpeg)

GLM

![](_page_44_Figure_0.jpeg)

![](_page_44_Figure_1.jpeg)

**statistaical models appeared in the class**

# 線形モデルの発展

GLM

![](_page_45_Figure_3.jpeg)

![](_page_46_Figure_0.jpeg)

Kubo Doctrine: "Learn the evolution of linear-model family, firstly!"

![](_page_46_Picture_87.jpeg)

![](_page_47_Figure_1.jpeg)

# The next topic

GLM

# Model selection and statistical test

 $kubostat2016c$ 

![](_page_47_Picture_114.jpeg)